# **Prototyp przetwornicy impulsowej**

Projekt grupowy laboratorium prototypowania wspomaganego komputerowo *Jarosław Guziński, Patryk Strankowski* wer. 19.02.2018

## **1. Cel projektu**

Celem projektu jest przygotowanie prototypu komputerowego i fizycznego przetwornicy impulsowej wraz z dokumentacją.

### **2. Opis i dane przetwornicy**

Struktura projektowanego układu została pokazana na rys. 1.

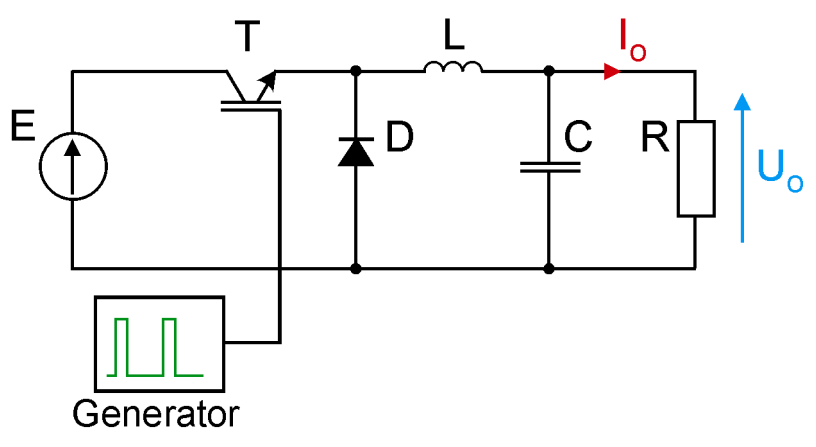

Rys. 1. Przerywacz tranzystorowy w układzie obniżającym napięcie (ang. *buck converter*)

Dane do obliczeń określone są w tab. 1.

| Wielkość                                | Oznaczenie<br>[jednostka] | $P-1$          | $P-2$          | $P-3$ | $P-4$ | $P-5$ | $P-6$ | $P-7$          | $P-8$ | $P-9$ | $P-10$ | $P-11$ | $P-12$ |
|-----------------------------------------|---------------------------|----------------|----------------|-------|-------|-------|-------|----------------|-------|-------|--------|--------|--------|
| Napięcie zasilania                      | E[V]                      | 28             | 26             | 24    | 24    | 26    | 28    | 26             | 24    | 28    | 24     | 28     | 26     |
| <b>Maksymalny prad</b><br>obciążenia    | $I_{o \max}$ [A]          | $\overline{2}$ | $\overline{2}$ | 3     | 3.5   | 1.5   | 2.5   | $\overline{2}$ | 1     | 3     | 2.5    | 3      | 1.5    |
| Częstotliwość przełączeń<br>tranzystora | $f_s$ [kHz]               | 35             | 40             | 30    | 50    | 45    | 40    | 33             | 39    | 48    | 45     | 35     | 45     |
| Materiał rdzenia                        |                           |                |                |       |       |       |       |                |       |       |        |        |        |
| Typ rdzenia                             | AL [nH]                   |                |                |       |       |       |       |                |       |       |        |        |        |
| Indukcyjność dławika                    | L [ $\mu$ H]              | 200            | 600            | 400   | 300   | 250   | 100   | 500            | 650   | 450   | 150    | 550    | 350    |

Tab. 1. Dane projektowe przetwornicy impulsowej

## **3. Organizacja pracy**

Grupa laboratoryjna ma podzielić się na dwa zespoły robocze ZR\_A i ZR\_B. Każdy zespół roboczy ma podzielić się ponadto na 3 podzespoły robocze (PR\_1, PR\_2) i PR\_3) odpowiedzialne za poszczególne składniki prototypu przetwornicy impulsowej.

Każdy z ZR ma wykonać jeden prototyp przetwornicy. Wymagana jest praca zespołowa każdy z podzespołów roboczych PR\_1, PR\_2, PR\_3 wykonuje zadania, które zostały mu przydzielone. Podział na ZR oraz na PR i przydział odpowiedzialności za realizację składników projektu odbywa się na pierwszych zajęciach. Na zajęciach laboratoryjnych będzie lista do zapisów.

Wszystkie części i materiały będą dostępne na laboratorium. Każdy ZR musi zapoznać się z tym, które elementy są dostępne w laboratorium.

## **4. Zakres projektu i podział na zadania**

Wykonanie prototypu przetwornicy impulsowej obejmuje:

Podzespół roboczy **PR\_1**:

- Przygotowanie modelu symulacyjnego w programie LTSpice
- Dopasowanie symulacji, tak aby otrzymać model rzeczywistego układu (m.in. przez wprowadzenie elementów pasożytniczych i dobór ich wartości).
- Opracowanie układu do sterowania z modulacją szerokości impulsów PWM tranzystorem przetwornicy. Zadawanie współczynnika wypełnienia impulsów ma odbywać się potencjometrem. Jako generator impulsów wykorzystać należy układ scalony NE555. Sterowanie bramki tranzystora ma być realizowane przez własny zaprojektowany obwód, który odpowiednio musi być dopasowany do zastosowanego tranzystora MOSFET.
- Montaż oraz testy układu sterowania tranzystorem na płytce uniwersalnej.
- Zebranie pomiarów oscyloskopowych do dokumentacji.
- Przygotowanie dokumentacji części projektu

Podzespół roboczy **PR\_2**:

- Zamontowanie (lutowanie) elementów przetwornicy na zaprojektowanej płytce drukowanej.
- Projekt obwodu drukowanego przetwornicy w programie EAGLE.
- Przygotowanie plików wynikowych do wykonania obwodu drukowanego. Wydrukowanie na folii przezroczystej widoku miedzi do naświetlania płytki drukowanej. Płytka drukowana będzie wytrawiana chemicznie na zajęciach.
- Przygotowanie programu w G-kodzie do wiercenia otworów w płytce drukowanej i wykonanie otworów.
- Demontaż elementów z prototypowej płytki, sprawdzenie czy są sprawne oraz montaż elementów na obwodzie drukowanym (na zajęciach, narzędzia będą dostępne).
- Nadzór nad uruchomieniem prototypu przetwornicy.
- Przygotowanie dokumentacji części projektu

Podzespół roboczy **PR\_3**:

Model symulacyjny dławika w programie FEMM

- Projekt korpusu cewki przetwornicy w programie 3D (np. Google SketchUp, Autodesk 123D Design) i wygenerowanie pliku w formacie STL.
- Generacja pliku BFB dla drukarki 3D w programie AXON.
- Wykonanie korpusu cewki na drukarce 3D (Drukowanie musi odbyć się na zajęciach. Czas drukowania jednego korpusu to od 10 do 20 minut. Należy uzgodnić termin wykonania z drugim ZR).
- Wykonanie cewki: złożenie, elementów, nawinięcie uzwojenia, pomiar indukcyjności.
- Przygotowanie programu w G-kodzie do wykonania rysunku elementów i opisów na płytce drukowanej. Opisy zostaną wykonane pisakiem zamontowanym na obrabiarce – frezarce pionowej CNC.
- Przygotowanie dokumentacji części projektu
- Zebranie dokumentacji cząstkowych, ujednolicenie formatu dokumentacji całościowej projektu. Podzespół ten jest odpowiedzialny za dokumentację.

#### **5. Warunki zaliczenia**

Zaliczenie projektu wymaga wykonania i uruchomienia prototypu oraz przygotowania kompletnej dokumentacji. Działający prototyp i gotowa dokumentacja muszą być dostarczone do sprawdzenia na ostatnie zajęcia laboratoryjne. Ma być też przygotowana kompletna i prawidłowa dokumentacja projektowa.

Ocena jest wystawiana dla całego ZR. Najwyższe oceny MAX to:

- $M_{AX}=5.0 -$  układ zmontowany na zaprojektowanej płytce PCB
- $\bullet$  M<sub>AX</sub>=4.5 układ zmontowany na uniwersalne płytce PCB

Ocena wyznaczana na podstawie dwóch składników A oraz B wyrażanych w punktach podanych w tabeli 1 oraz tabeli 2, przy uwzględnieniu odpowiednich wag składników, zgodnie ze wzorem:

$$
O_{CE} = M_{AX} \left( \frac{A}{21} \cdot 0.75 + \frac{B}{26} \cdot 0.25 \right)
$$

a następnie ustalana z tabelki:

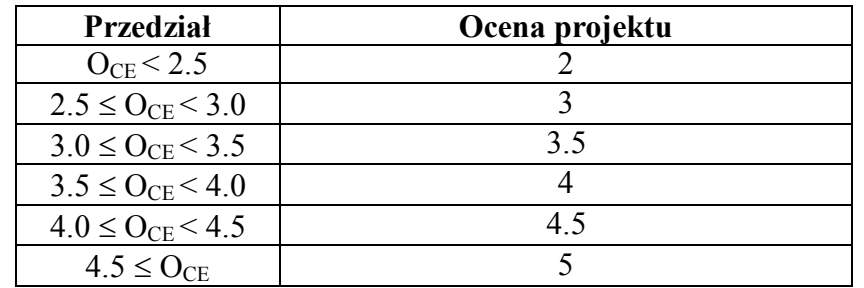

#### **Ponadto:**

1. Prowadzący może podnieść ocenę o 0.5 jeśli prototyp i dokumentacja zostały przygotowane w terminie (prototyp na ostatnich zajęciach a dokumentacja w ciągu tygodnia, przy zachowaniu warunku dostarczenia całości przed końcem semestru).

- 2. Dodatkowo prowadzący może również podnieść ocenę o kolejne 0.5 dla grupy lub osób które pracowały ze szczególnym zaangażowaniem i nie mają żadnych braków ze wcześniejszych zajęć laboratoryjnych.
- 3. Ocena może zostać obniżona o 0.5 przy opóźnieniu terminu (oddanie dokumentacji w sesji).
- 4. Ocena może być obniżona w przypadku osób, które mają zaległości z wcześniejszych ćwiczeń laboratoryjnych.

## **6. Zawartość dokumentacji**

#### **Tabela 1 Zawartość dokumentacji**

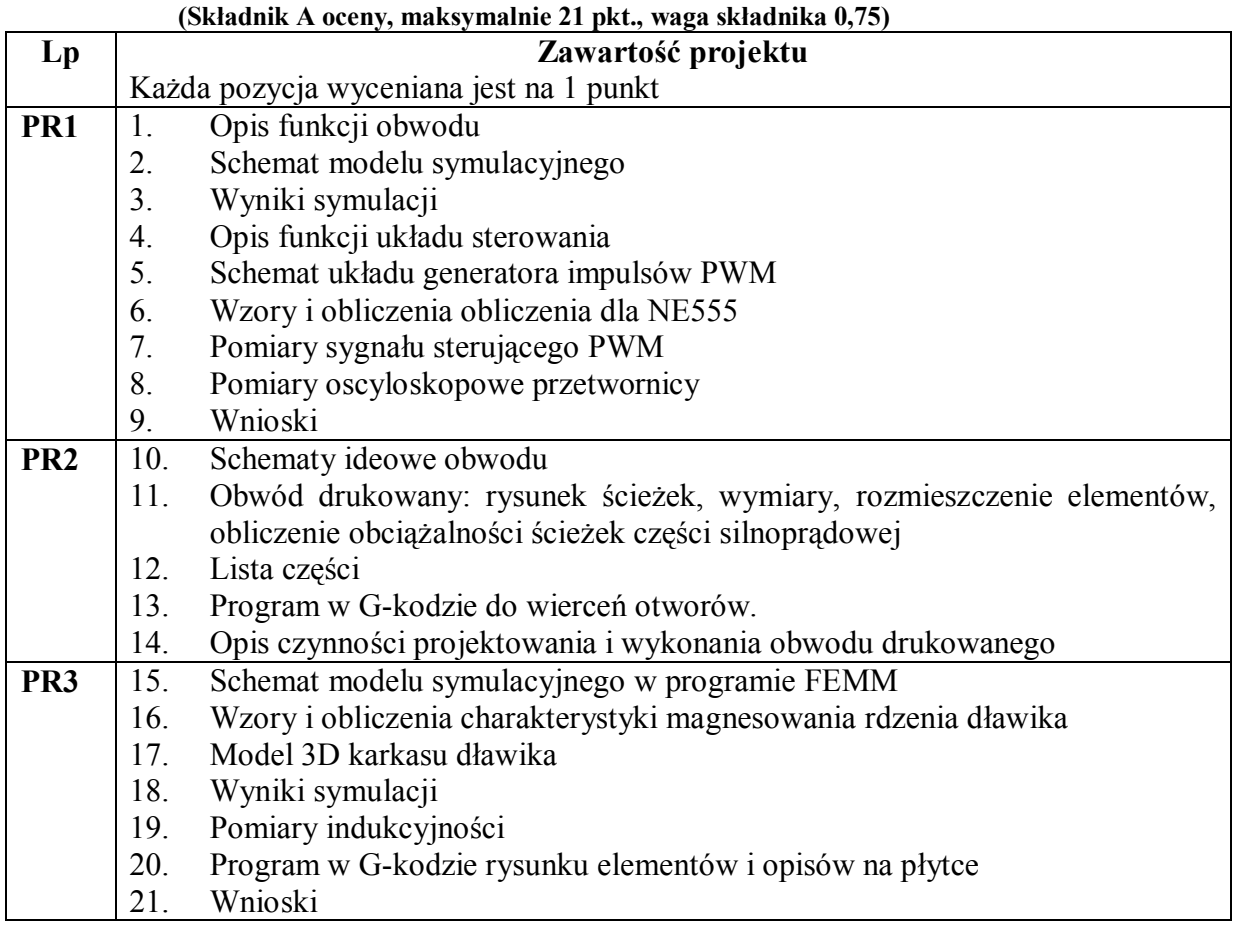

PR3 odpowiedzialny jest za przygotowanie dokumentacji całości projektu. Musi zebrać dokumentacje od poszczególnych podgrup roboczy i zebrać w jednolicie sformatowany dokument. PR3 musi sprawdzić i zweryfikować dokumentacje zgodnie tabelą 2, **którą należy dołączyć do dokumentacji projektu.**

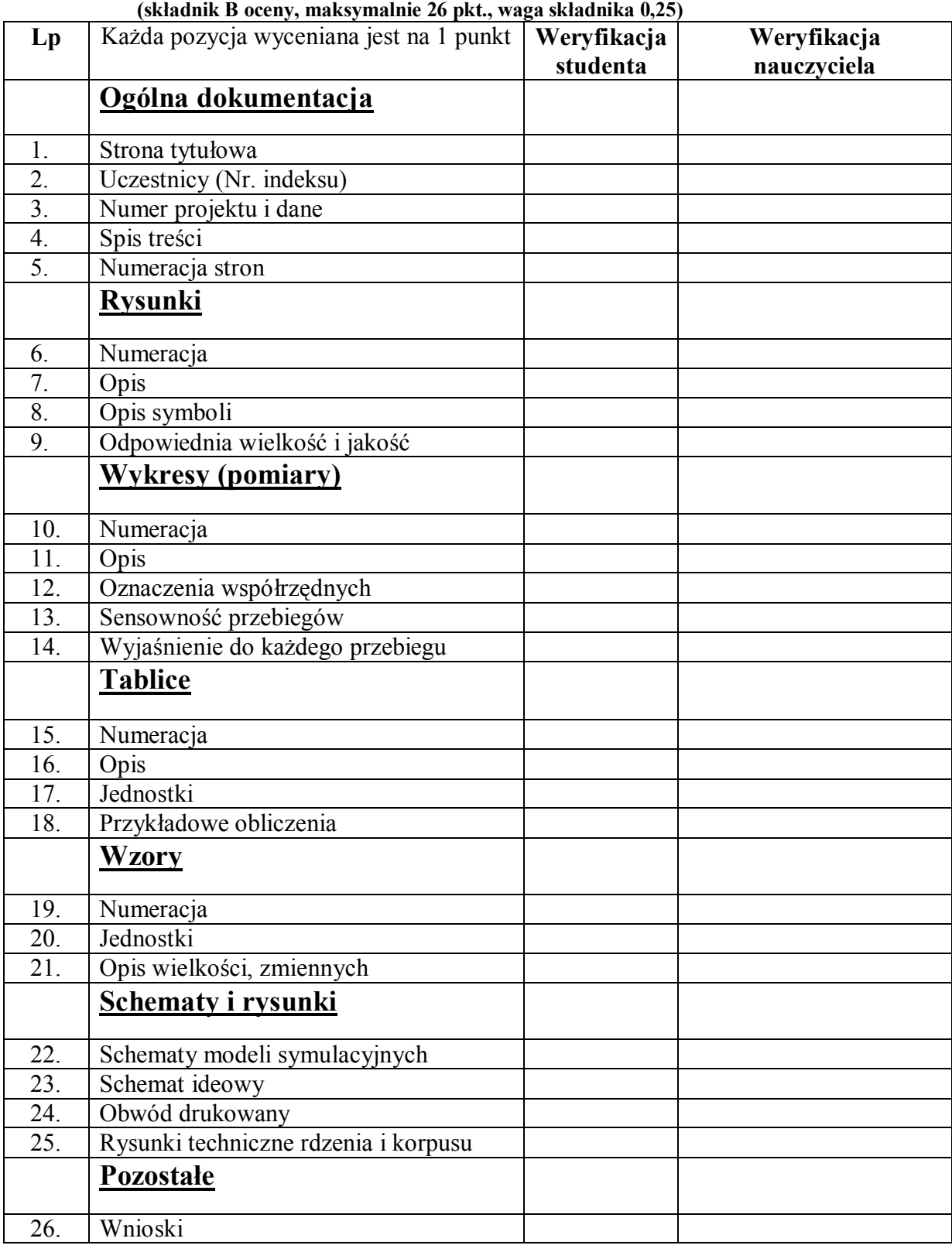

**Tabela 2 Lista sprawdzająca dokumentacji**

## **7. Zespoły robocze**

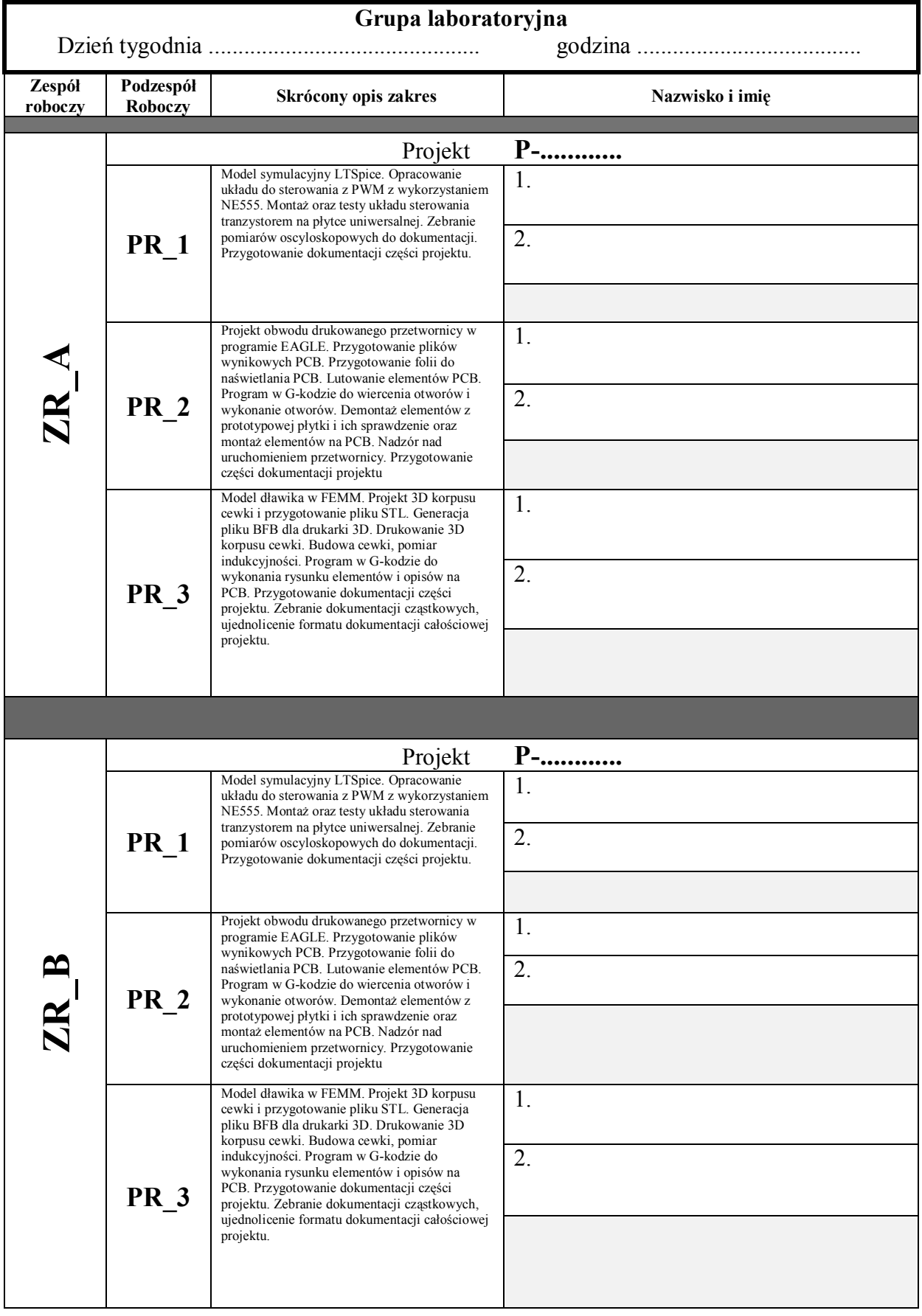